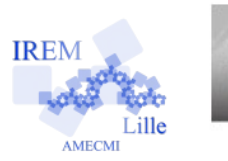

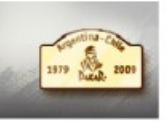

# **Fiche professeur**

## *Auteur : Christelle Balloy*

But de l'activité : A l'occasion d'une épreuve du Dakar, les élèves vont exploiter un document accessible en ligne pendant une course : un tracking. Ils vont devoir utiliser ce document pour trouver les vitesses de cinq équipages (dont deux nordistes et flamands, l'un étant à l'initiative d'une opération humanitaire : l'équipage de la Chti Friterie ; chaque kilo de frite réalisé sur les bivouacs rapporte de l'argent à une association ; l'autre ayant participé à la construction du véhicule de la Chti Friterie, un 4/4 qui franchit les dunes et permet de fabriquer des frites !). Les élèves appréhenderont par les scores des équipages les durées, calculeront des vitesses moyennes, le but étant de calculer les vitesses selon les sols différents rencontrés durant l'épreuve (sable, terre, caillloux...). En fin d'activité, l'équipage de Sainz est choisi pour construire la courbe des vitesses moyennes, les élèves découvriront alors la courbe qui représente une fonction affine par morceaux.

## **Compétences engagées :**

- $\vee$  C1 : Rechercher, extraire et organiser l'information utile
- $\vee$  C2 : Réaliser, manipuler, mesurer, calculer, appliquer une consigne
- ✔ C3 : Raisonner, argumenter, pratiquer une démarche expérimentale ou technologique, démontrer
- ✔ D1 : Organisation et gestion de données
- $\nu$  D2 : Nombres et calculs
- $\vee$  D4 : Grandeurs et mesures
- $\vee$  Maîtrise des techniques usuelles de l'information et de la communication (les quatre domaines sont exploités)

## **Pré-requis :**

- $\boldsymbol{\nu}$  durées,
- ✔ proportionnalité
- $\vee$  vitesse moyenne
- $\triangleright$  insertion d'une formule dans un tableur
- $\vee$  utilisation d'un grapheur

## **Matériels utilisés :**

- ✔ Vidéoprojecteur ;
- $\vee$  Classe pupitre ou site informatique.

#### **Durée indicative :** 2 heures

#### **Nom des logiciels utilisés :**

- $\vee$  Interwrite Worspace (pour le professeur)
- $\checkmark$  Libre office tableur et traitement de texte
- $\times$  ZSG Calc

#### **Documents utiles à télécharger :**

- $\vee$  Dakar tracking
- $\triangleright$  Dakar calculs
- $\triangleright$  Dakar courbe vitesse moyenne
- ✔ Dakar\_consignes (à compléter sur l'ordi ou à distribuer polycopié)
- ✔ fichier de présentation Dakar TNI VPI ou le fichier pdf si pas de TNI ou VPI

#### **Déroulement de la séance :**

- a) D'abord tous ensemble avec le tableau numérique, on observe le parcours, on échange sur le Dakar, Buenos Aires, le Sénégal et l'Argentine, l'histoire de la course du Paris Dakar et des connaissances de chacun à ce sujet, la définition du mot « tracking ». On observe la nature des sols sur le tracking, les significations du sigle Check Point ou Point de Contrôle, la distance totale de l'étape, celle des liaisons, ce que ça signifie… Bref, on se met dans l'univers des concurrents du Dakar. On s'intéresse aussi aux cinq équipages dont on va suivre les scores sur une étape.
- b) Un moment doit être consacré à un questions/réponses sur le tracking en lui-même, qui arrive en  $1<sup>er</sup>$  à tel kilomètre, le temps (les scores sont donnés en écart avec le 1<sup>er</sup> pour chaque relevé de temps), les notations utilisées pour les minutes et les secondes.
- c) Ensuite les élèves travaillent en équipe de deux (un pc par élève ou un par équipe). Le tracking reste ouvert pour relever les scores, le fichier tableur « calculs » est rempli au fur et à mesure et sauvegardé régulièrement.
- d) Attention, une étape délicate lors du calcul des durées passées sur le 2ème sol rencontré (les graviers) : l'élève doit penser à soustraire du temps réalisé à la fin du gravier (temps total depuis le départ) le temps passé sur le sable ! Des explications au tableau avec le dessin des sols pourra aider à surmonter la difficulté.
- e) Régulièrement, vérifier que chaque équipe est sur la bonne route. L'aiguiller sinon.
- f) Toutes les équipes n'arriveront peut-être pas à la construction de la courbe des vitesses de Sainz selon les sols, les plus rapides pourront montrer par la suite leur courbe.
- g) Une fiche de synthèse sur les méthodes utilisées pourra être réalisée ensuite à la fin de la 2ème heure par les élèves sur les changements d'unités, les calculs de vitesses, la proportionnalité.

#### **Variantes / Pour aller plus loin / Références :**

- ✔ En classe de 4ème avec davantage d'aide donnée aux élèves, en supprimant peut-être la dernière partie « construction de la courbe », voire au lycée en début d'année pour faire le point sur le tableur, les vitesses et les fonctions linéaires et affines
- ✔ Sur le site du Dakar ou des nombreux partenaires, des trackings en direct sont disponibles pendant chaque étape.
- ✔ Version PDF du fichier de présentation si pas de TNI/VPI/Workspace en salle informatique